## 三十五、學生獎(助)學金 (一)作業流程

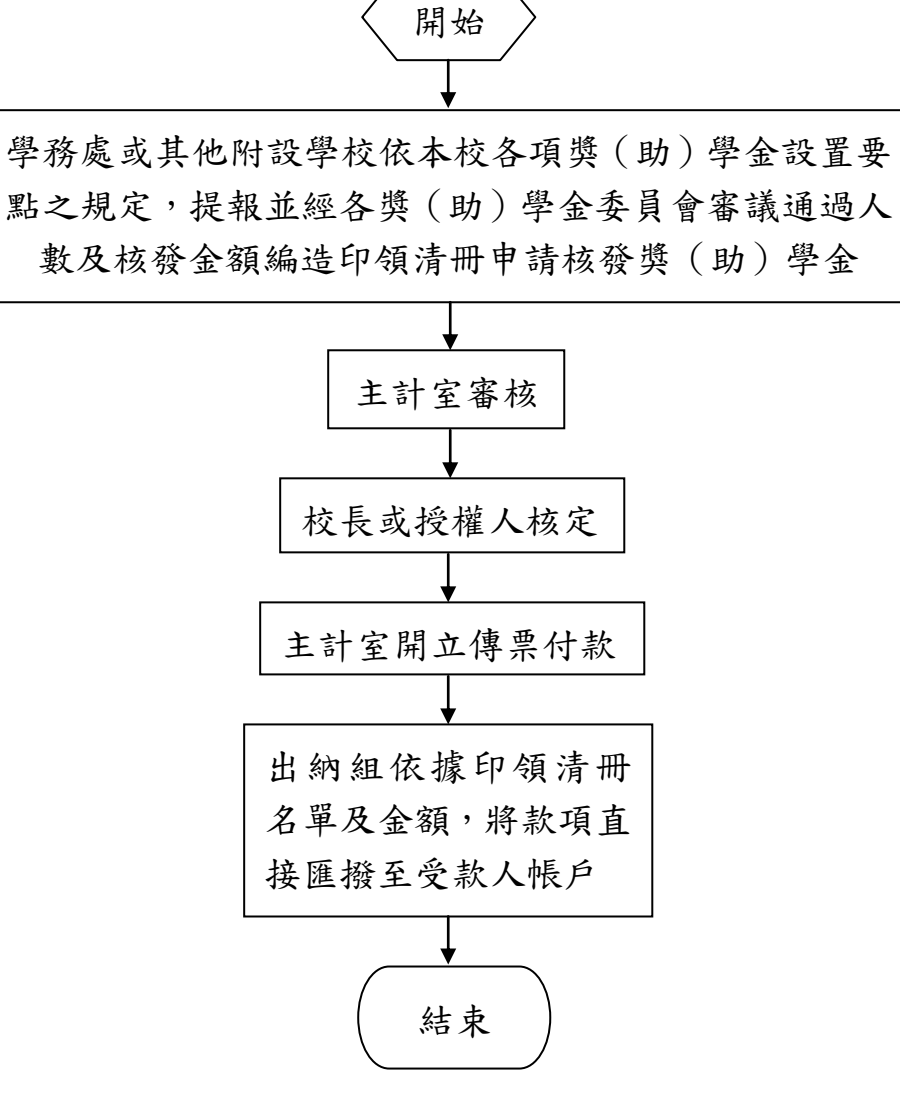

## (二)作業說明及注意事項

1.法令依據:

- (1)國立臺北商業大學吳前校長仕漢先生獎學金實施 要點。
- (2)國立臺北商業大學中正獎學金實施要點。
- (3)國立臺北商業大學學行優良獎學金實施要點。
- (4)國立臺北商業大學特殊教育學生獎助學生實施要 點。
- (5)國立臺北商業大學清寒優秀獎助學金實行要點。
- (6)國立臺北商業大學合作社獎學金實施要點。
- (7)國立臺北商業大學陳紹楷先生清寒獎學金實施要 點。
- (8)國立臺北商業大學體育獎助學金實施要點。
- (9)國立臺北商業大學王克秋教授清寒獎學金實施要 點。
- (10)國立臺北商業大學附設空中進修學院學行優良 獎學金實施要點。
- (11)國立臺北商業大學附設空中進修學院實踐獎學 金實施要點。
- (12)國立臺北商業大學附設空中進修學院特殊教育學 生獎助學生實施要點。
- (13)國立臺北商業大學附設高級商業職業進修學校勤 學獎學金實施要點。
- (14)國立臺北商業大學研究生獎助學金實施要點。
- 2.學務處或各附設學制辦理獎(助)學金審核作業前, 應先洽本校主計單位及出納單位確認核對各獎學 (助)金專戶可用金額。
- 3.學務處或各附設學制應依審定之名單繕造印領清 冊,並經權責單位核章。
- 4.主計單位審核時,應注意事項:
	- (1)預算是否能容納。
	- (2)印領清冊是否經相關權責單位核章。
	- (3)金額乘算及加總是否正確。